## **Exemple 3 :**

Il s'agit de la version "ouverte" de l'activité. Chaque élève peut choisir ses sites à partir de l'ensemble des campagnes de forages (DSDP, ODP, IODP).

Fondamentalement, la procédure d'interrogation des sites de forages est la même que dans l'exemple 2. La bathymétrie est directement indiquée (pas de calculs avec le tempstrajet du sonar) mais la distance à la ride doit être mesurée avec l'outil de Google Earth.

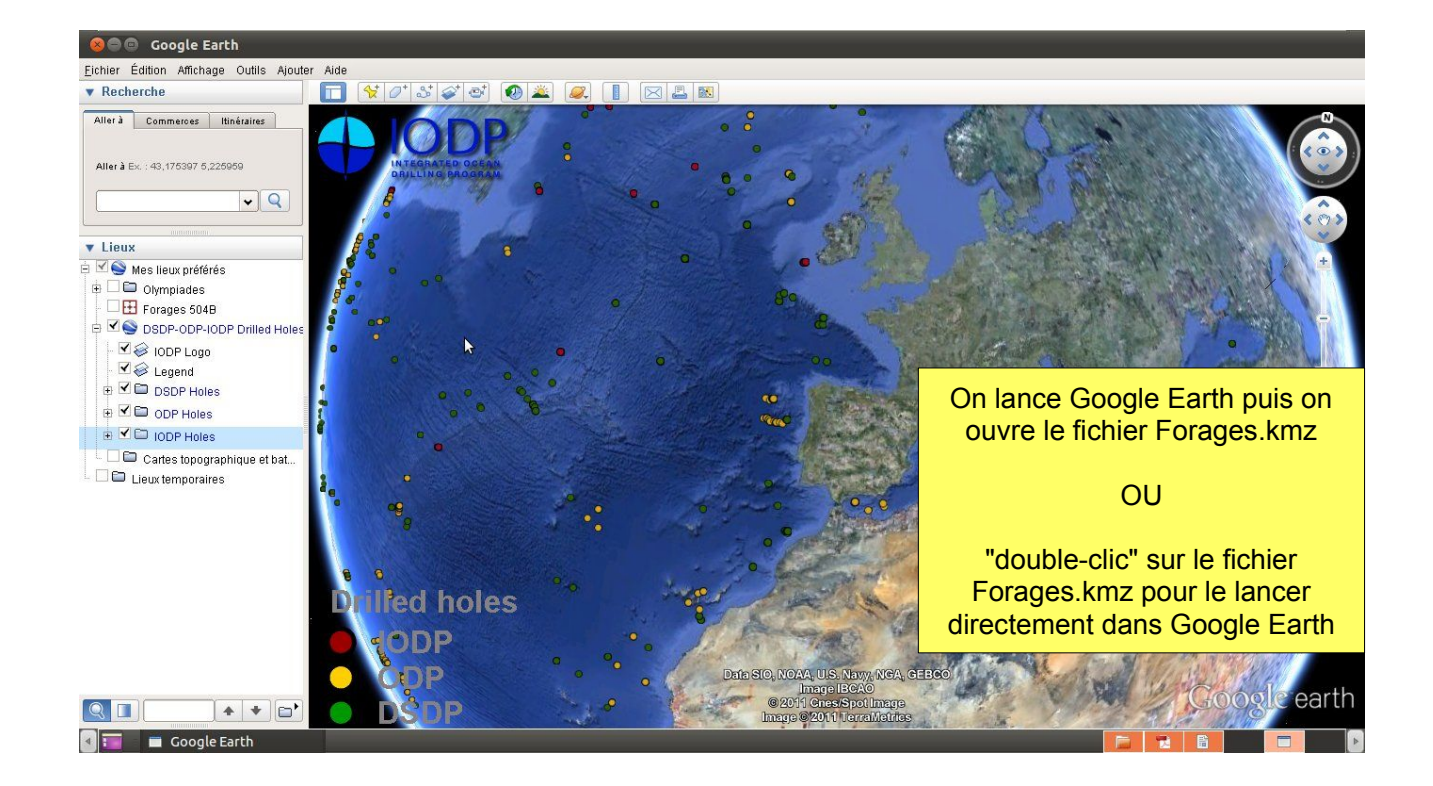

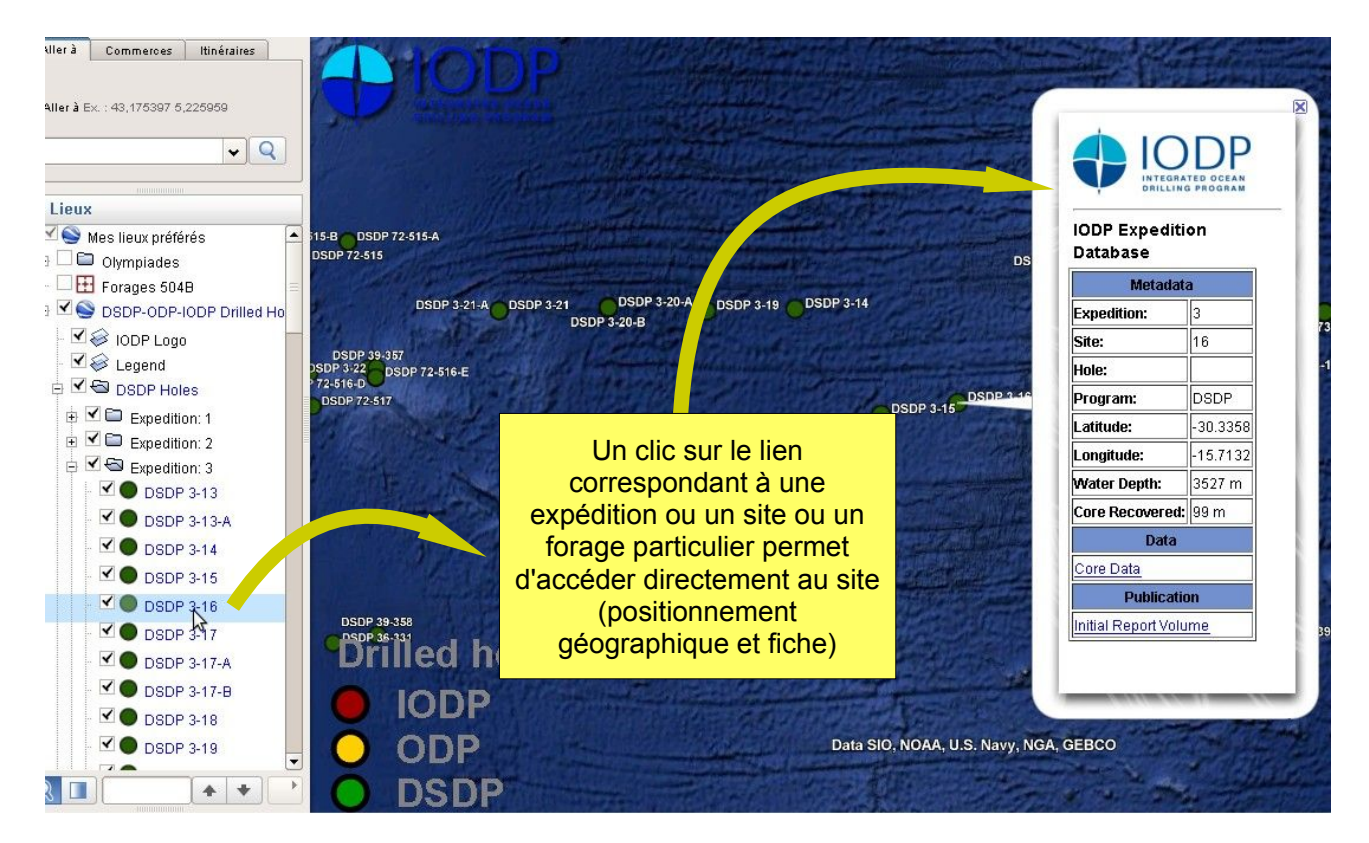

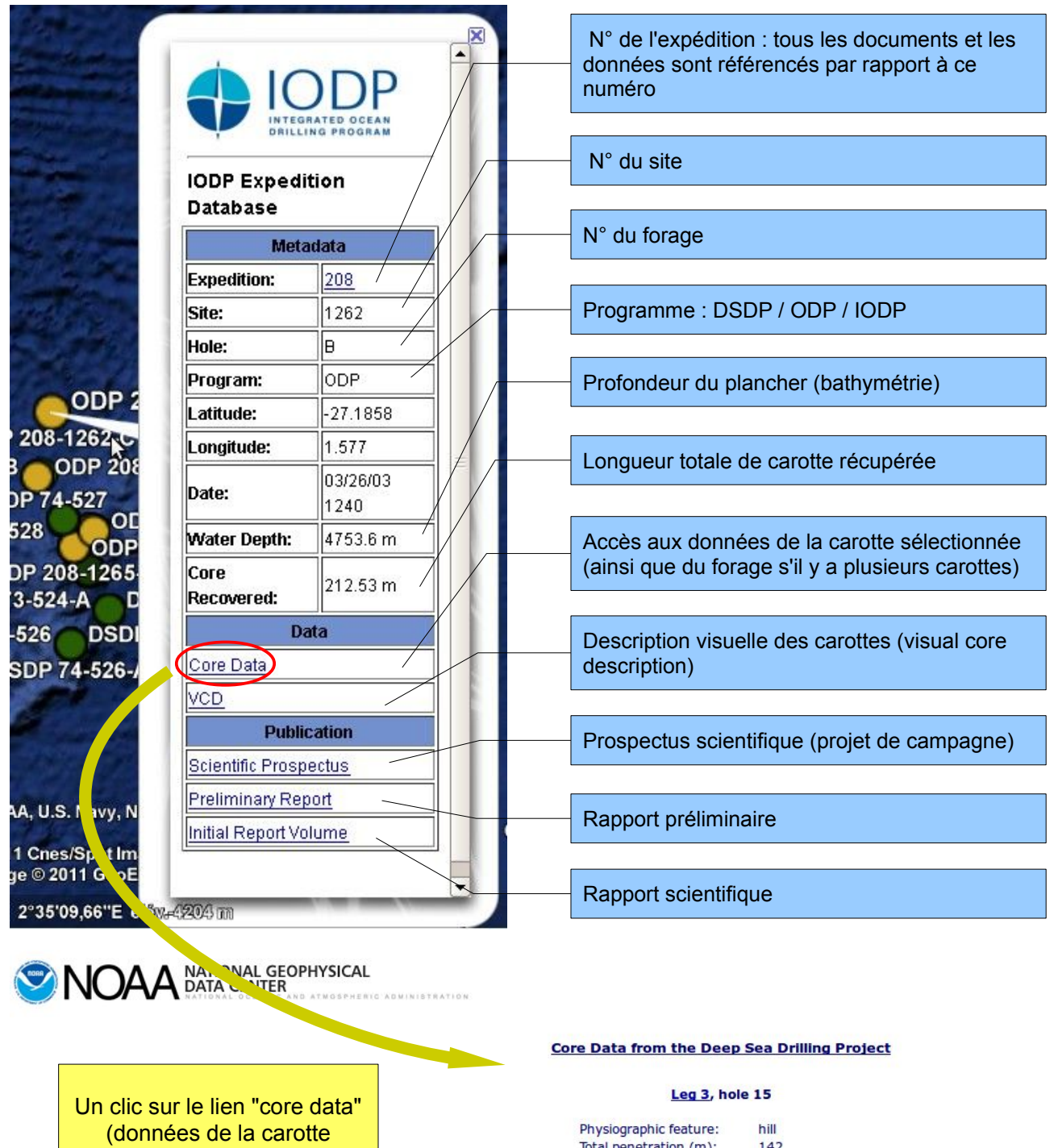

sélectionnée) permet d'accéder, via le navigateur internet, aux données disponibles en ligne

Un clic sur "age profil delimited" permet d'accéder au fichier des âges du forage.

NB : suivant le programme la présentation est différente. Ici, l'illustration concerne le programme DSDP pour les autres programmes (Cf. exemple 2) il faut cliquer sur "depth-age model"

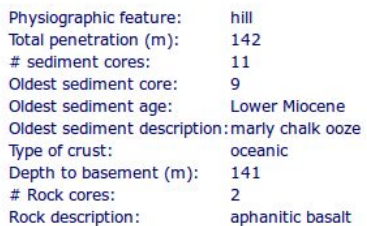

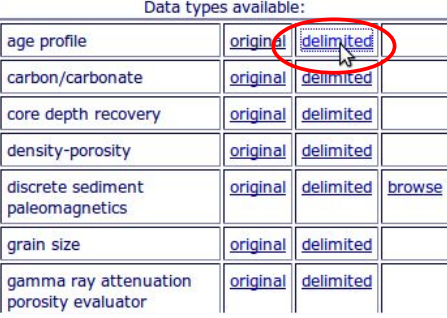

|     |      |       |                    |                        |                 |                                                    |              | $\sim$          |      |                   | $\sim$                      |               | <b><i>Allege College</i></b> |            |
|-----|------|-------|--------------------|------------------------|-----------------|----------------------------------------------------|--------------|-----------------|------|-------------------|-----------------------------|---------------|------------------------------|------------|
| leg | site | ho Le | age mnemonic       | auxiliary age mnemonic |                 | top of section depth(m) bottom of section depth(m) |              |                 |      | special condition | age                         | auxiliary age | averaged age                 | age top of |
| 3   |      |       | <b>PLEISTOCENE</b> | 0.0                    | 9.0             | NO AGE GIVEN                                       | NO AGE GIVEN | 0.011           | 1.8  | 9055              | <b>DSDP INITIAL REPORTS</b> |               |                              |            |
|     | 15   |       | UPPER PLIOCENE     | 18.0                   | 27.0            | NO AGE GIVEN                                       | NO AGE GIVEN | 1.8             | 3.4  | 2.6               | <b>DSDP INITIAL REPORTS</b> |               |                              |            |
|     | 15   |       | LOWER PLIOCENE     | 37.0                   | 54.0            | NO AGE GIVEN                                       | NO AGE GIVEN | 3.4             |      | 4.2               | DSDP INITIAL REPORTS        |               |                              |            |
|     | 15   |       | UPPER MIOCENE      | 54.0                   | 86.0            | NO AGE GIVEN                                       | NO AGE GIVEN |                 | 10.5 | 7.75              | <b>DSDP INITIAL REPORTS</b> |               |                              |            |
|     | 15   |       | MIDDLE MIOCENE     | 105.0                  | 113.5           | NO AGE GIVEN                                       | NO AGE GIVEN | 10.5            |      | 13.25             | <b>DSDP INITIAL REPORTS</b> |               |                              |            |
|     | 15   |       | LOWER MIOCENE      |                        | $113.5$ $141.0$ | NO AGE GIVEN                                       | NO AGE GIVEN | 16 <sup>°</sup> | 22.5 | 19.25             | <b>DSDP INITIAL REPORTS</b> |               |                              |            |
|     |      |       |                    |                        |                 |                                                    |              |                 |      |                   |                             |               |                              |            |
|     |      |       |                    |                        |                 |                                                    |              |                 |      |                   |                             |               |                              |            |

On récupère les données que l'on importe dans un tableur afin de lire les âges et les profondeurs

|   |    | $leg$ site hole | age mnemonic          | auxiliar<br>age<br>mnemonic | top of<br>section<br>$\text{depth}(m)$ depth $(m)$ | bottom of<br>section | special<br><b>condition</b> | age          | auxiliary<br>age | averaged age | age top of<br>section<br>(million<br>years) | age bottom<br>of section<br>(million<br>years) | average<br>age<br>(million<br>years) | data source                 |
|---|----|-----------------|-----------------------|-----------------------------|----------------------------------------------------|----------------------|-----------------------------|--------------|------------------|--------------|---------------------------------------------|------------------------------------------------|--------------------------------------|-----------------------------|
| 3 | 16 |                 | <b>PLEISTOCENE</b>    |                             | $\Omega$                                           | 24                   |                             | NO AGE GIVEN |                  | NO AGE GIVEN | 0,011                                       | 1,8                                            | 0,9055                               | <b>DSDP INITIAL REPORTS</b> |
| 3 | 16 |                 | UPPER PLIOCENE        |                             | 24                                                 | 46                   |                             | NO AGE GIVEN |                  | NO AGE GIVEN | 1,8                                         | 3,4                                            | 2,6                                  | <b>DSDP INITIAL REPORTS</b> |
| 3 | 16 |                 | <b>LOWER PLIOCENE</b> |                             | 55                                                 | 64                   |                             | NO AGE GIVEN |                  | NO AGE GIVEN | 3.4                                         | 5                                              | 4,2                                  | <b>DSDP INITIAL REPORTS</b> |
| 3 | 16 |                 | <b>UPPER MIOCENE</b>  |                             | 85,7                                               | 162                  |                             | NO AGE GIVEN |                  | NO AGE GIVEN | 5                                           | 10,5                                           | 7,75                                 | <b>DSDP INITIAL REPORTS</b> |
|   |    |                 |                       |                             |                                                    |                      |                             |              |                  |              |                                             |                                                |                                      |                             |

On récupère l'âge le plus ancien correspondant à l'échantillon datable le plus profond que l'on reporte dans un tableur - grapheur (Cf. exemple 2)

Pour obtenir la distance forage - ride océanique, on utilise l'outil règle de Google Earth

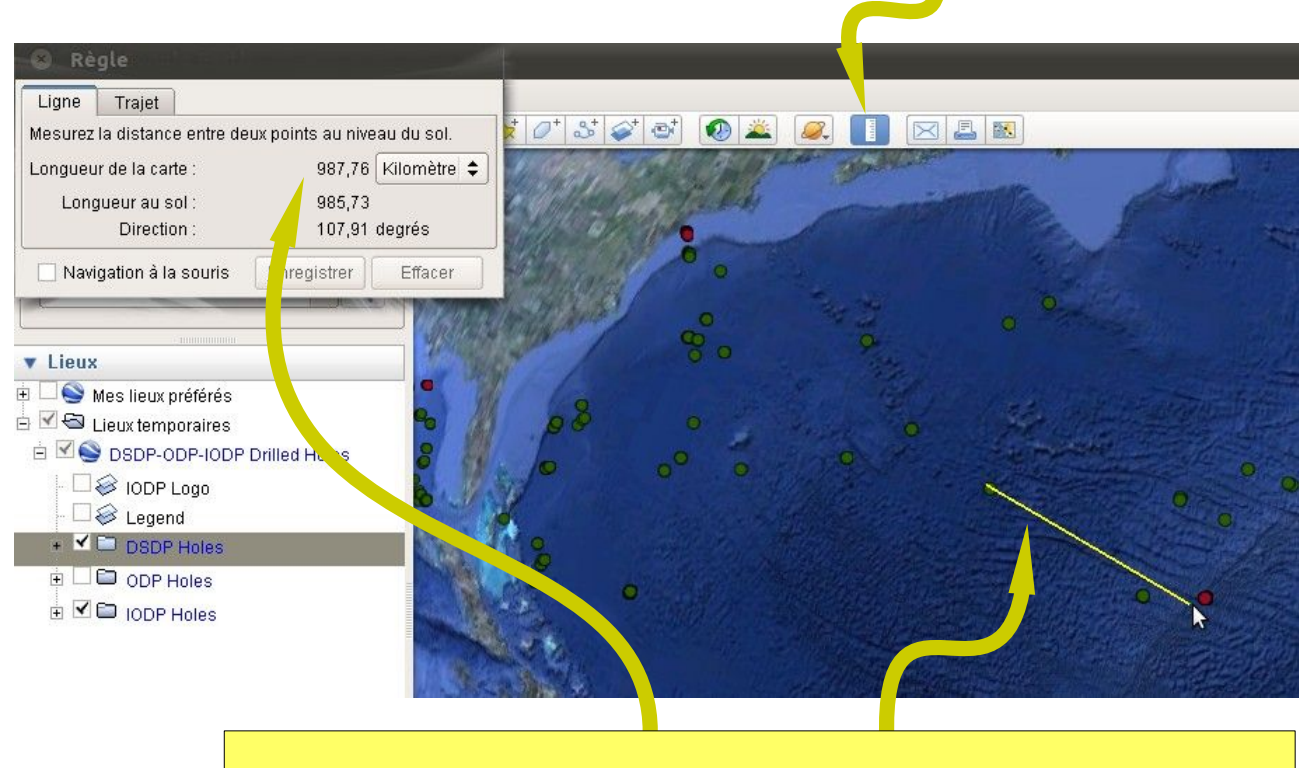

- Cliquer sur l'icone de l'outil règle
- tracer à la souris (bouton gauche enfoncé) le segment correspondant à la distance
- lire la distance dans la fenêtre (changer éventuellement les unités)